## 青森県総合学校教育センター 研究紀要 [2008.3]  $G4 - 04$

# 高等学校 理科

# 電磁気分野におけるコンピュータの活用と興味・関心をひく実験教材の改良 - 「電磁誘導におけるコンピュータの活用と光通信」について-

#### 高校教育課 指導主事 金 田 浩 徳

#### 要

高等学校理科物理Ⅰ・Ⅱの「電磁気」の分野は、平成15年度から実施された高等学校学習指 導要領では,今まで以上に観察・実験を重視し,日常生活とのかかわりを通して生徒の興味・関 心を引き出すことが求められている。そこで,電磁誘導実験での測定手段としてのコンピュータ の活用例を提示するとともに,興味・関心を引き出す教材として簡単に行える光通信の実験を取 り上げ,装置の改良を試みた。

### キーワード:高校物理 電磁気 コンピュータ 電磁誘導 相互誘導 光通信

#### Ⅰ 主題設定の理由

高等学校理科物理Ⅰ・Ⅱの「電磁気」の分野は、平成15年度から実施された高等学校学習指導要領では, 従前の中学校の「直流と交流」の内容が物理Ⅰに移行し,物理Ⅰで学習していた「電界と磁界」が物理Ⅱに 移行するなど大きく変化した。物理Ⅰでは,「生活の中で電気や磁気がどのように役立っているかを中心に 実験を通して探究的に学び電気や磁気の不思議さに出会わせ,おもしろさを体験させることが大切である。」 と指摘されている。また,物理Ⅱでは,「基本的な性質を観察・実験を通して見出させ,その基礎的な原理・ 法則と基本的な概念を系統的に理解させるとともに電気や磁気の現象を調べる方法を習得させる。」という 目的が示されており,今まで以上に観察・実験を重視し,日常生活とのかかわりを通して生徒の興味・関心 を引き出していく必要があると考えた。また,物理Ⅰ・Ⅱでも取り上げられている電流と磁界の相互作用で ある電磁誘導の単元で,一般にデータ処理等に利用されているコンピュータを測定手段として用い,より簡 単に行える実験を提示することは有意義と考えた。また,電磁誘導の原理を応用して電磁波の一種である光 に,音声電流をのせて簡単に伝送できる光通信の実験は,生徒の興味・関心を引き出す教材と考え,本主題 を設定することにした。

### Ⅱ 研究の目標

 電磁気分野の電磁誘導等の実験において,コンピュータを測定手段としてうまく活用した実験例を提案し, 授業での展開を考察するとともに,簡単な光通信の実験を取り上げ,送信側の発生装置に改良を加えた実験 例を示し,電磁気現象の応用にも興味・関心が持てる教材づくりを目指すものである。

### Ⅲ 研究の実際とその考察

#### 1 小・中・高校での学習指導要領における電磁気分野の扱い

電磁気分野における小・中・高での学習指導要領の内容をまとめるとともに,新しい学習指導要領の改訂 に向けた理科の改善事項等の内容を取り上げ,今後の指導の重点を考察する。

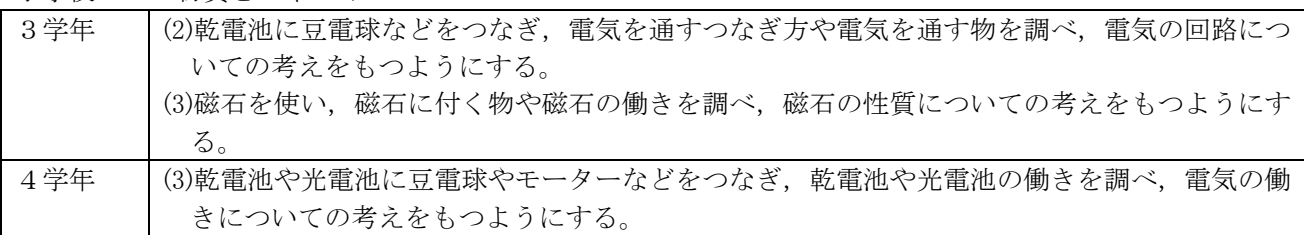

小学校 B 物質とエネルギー

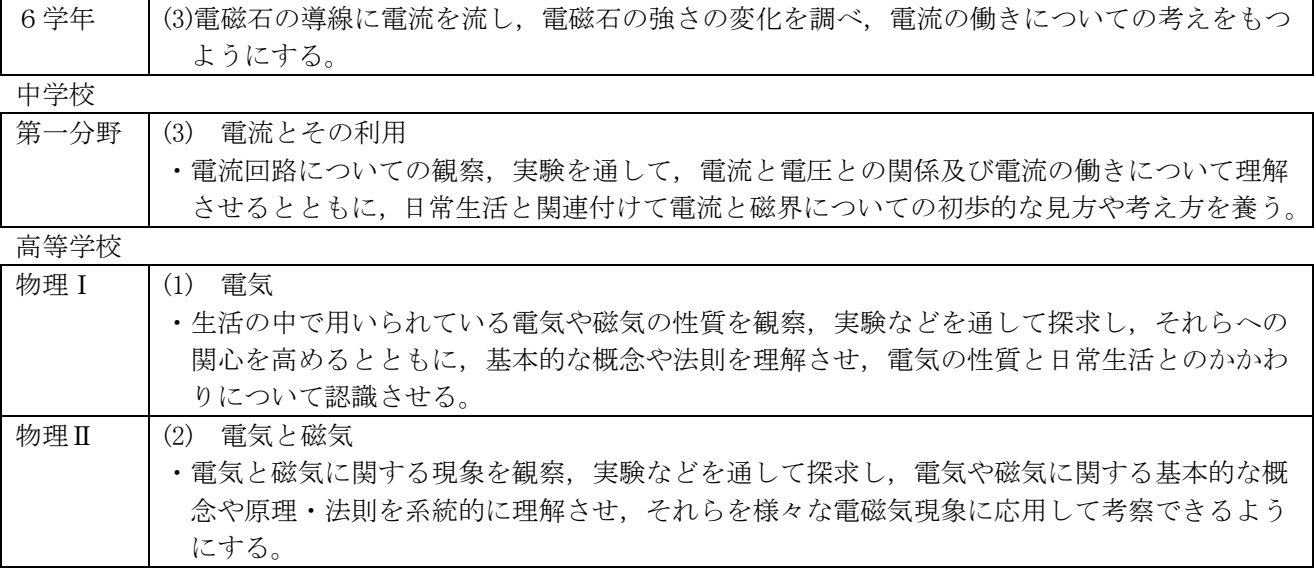

小学校では,磁石の性質や電気のはたらきを学び,電磁石づくりを通して電流のはたらきにふれ,それぞ れの単元で、ものづくりをおこなうなど興味・関心をもって追及する態度の育成に努めている。また,発光 素子や光電池(太陽電池)を積極的に扱うようになり,日常生活とのかかわりを重視している。

 中学校では,静電気と電流,電流と電圧,電流による磁気作用,電流と磁界の相互作用,電流による熱や 光の発生などを取り上げ,日常生活と関連させて,これらの事象についての初歩的な見方や考え方を養って おり,モーターの原理や発電機の原理にふれている。

高等学校では,中学校から物理Ⅰへ「直流と交流」,「真空放電」,理科総合Aに「電力量」の項目が移 行し、物理Ⅰから物理Ⅱに「電界と磁界」の項目が移行した。そのため物理Ⅰで扱う電磁気分野の内容は文 字通り定性的なもので,基本的な概念や法則を生活の中で利用されているものなどを通して理解していくこ とに重点がおかれ,原理・法則を系統だてて学習していく部分は物理Ⅱにゆだねられている。

また,次の新しい学習指導要領改訂に向けて,中央教育審議会より出された「幼稚園,小学校,中学校, 高等学校及び特別支援学校の学習指導要領の改善について」(答申)の中で,理科の改善の基本方針の中に は,「科学的な思考力・表現力の育成を図る観点から,学年や発達の段階,指導内容に応じて,例えば,観 **察・実験の結果を整理し考察する学習活動, 科学的な概念を使用して考えたり説明したりする学習活動, 探** 求的な学習活動を充実する方向で改善する。」また,「科学的な知識や概念の定着を図り,科学的な見方や 考え方を育成するため,観察・実験や自然体験,科学的な体験を一層充実する方向で改善する。」などの内 容が盛り込まれている。特に科学的な知識や概念の定着という文言が加わり,一層の基礎基本の定着を重視 しているといえる。また,高等学校の改善の具体的事項では,現行の「Ⅰを付した科目」,「Ⅱを付した科 目」のうち,中学校と高等学校との接続を考慮しながら,より基本的な内容で構成し,観察・実験,探求活 動を行い,基本的な概念や探求方法を学習する科目として「物理基礎」などの「基礎を付した科目」を設け る。その際,実社会・実生活とのかかわりを考慮するものとあり,物理に関していえば,「物理基礎」が 2 単位,そのあとに履修する「物理」は4単位の予定である。今後も今まで以上に日常生活との関連性を重視 し,身近なものを教材化していかなければならないといえよう。

### 2 電磁誘導実験等におけるコンピュータの活用

 直流回路の実験においては,電圧計や電流計の値の読み取り等の操作を行い,オームの法則の関係を導く などの作業を実施してきた。また,誘導電流や交流等を扱うときは,オシロスコープを使って電圧の変化の 様子を観察したり,外付けのADコンバータ(アナログデジタル変換装置)を作成し,コンピュータをオシ ロスコープ的に扱う工夫が試みられていた。コンピュータの OS が Windows (マイクロソフト)に移行後,コ ンピュータ内蔵のADコンバータを利用したパソコンオシロソフト(今後、音解析ソフトと呼ぶ)が開発さ れ,主に音の単元での活用がなされてきた経緯がある。今回は音解析ソフトを用いた電磁誘導等の実験の応 用例を示し考察する。

#### (1) 音解析ソフトを使っての電磁誘導現象の分析

電磁誘導の実験例として,図1のようにコイルに電流計をつな

ぎ,棒磁石を近づけたり遠ざけたりしたときに検流計の針がふれ て,電流(誘導電流)が生じたことを示す実験が取り扱われている。 この現象の発見は歴史的にも非常に重要な発見で、現在では交

流発電機をはじめいろいろな電気機器等に応用されている。

コイルに近づける磁石の速さの違いによる検流計の振れの大き さなど,検流計では把握しにくい場合が多い。そこで,誘導電流 をパソコンに取り入れ,音解析ソフトを利用して記録し解析する ことは有意義であると考える。

現在,たくさんの音解析ソフトがフリーソフトとして公開され

図1

コイル

N

S

G

検流計

ているが,本研究では,「理科ねっとわーく」(科学技術振興機構)の音の実験室というコンテンツの中 で公開している,音解析ソフト「振駆郎」を採用した。このソフトは,マイクから入力した音をリアルタ イムに波形として表示するオシロスコープ機能と,マイクから入力した音を録音して,その録音した任意 の2点間のデータを取り出して測定する機能をもっており,横軸の時間の間隔や縦軸の変位の大きさも拡 大できるので便利である。

音解析ソフトとは、コンピュータに内蔵されている音源ボードをADコンバータとして利用し、空気中 を伝わってくる音の振動をマイクを通して電気信号に変え,オシロスコープ的に表示できるよう開発され たものである。サンプリングレートが 44.1kHz,16bit であり,これはデータを 1 秒間に 44100 個取り入れ, その1個のデータの大きさを2<sup>16</sup>=65536段階に分割してデータを処理できることを示しており,音の周 波数領域が 20Hz~20000Hz の範囲なので,十分処理できるように対応している。

 音解析ソフトを利用しての実験として,コイルに対して磁石の近づく速さの異なる場合の誘導起電力の 違いを調べる実験方法を提示する。

図2のようにアクリル管の二か所にコイルを巻き,アクリル管を鉛直にたて,ネオジム磁石を落下させ ることにより,音声解析ソフトで誘導起電力の波形を表示させ,電磁誘導の特徴を理解するものである。

ア 準備 コンピュータ,音解析ソフト「振駆郎」,セロハンテープ, ミニジャックコード(ワニ口クリップ付き), アクリル管(直径 25mm,長さ 1m),エナメル線(長さ1m 程度,2本),ネオジム磁石(直径 15mm,4個),紙ヤス リ

### イ 実験手順

- 1 2本のエナメル線の両端の皮膜数 cm を紙ヤスリではが す。
- 2 アクリル管の二か所にそれぞれエナメル線を数回巻き, セロハンテープで固定する。(二か所とも同じ巻数にする)
- 3 アクリル管を垂直に立てる。このときネオジム磁石を使 うので、鉄製のスタンドは用いない。
- 4 エナメル線とつないだミニジャックコードをコン ピュータのマイク端子に接続する。
- 5 「振駆郎」を起動し,4秒間測定ができるように 設定し,画面の「録音」ボタンを押す。
- 6 アクリル管の上端から4個のネオジム磁石をつな げたものを,アクリル管の内壁にぶつからないよう に落下させる。

落下地点にはスポンジや柔らかい布等を敷き,ネオ ジム磁石が割れないようにする。

7 終了後,「再生」ボタンを押すと図3のように画 面上部に4秒間の全波形が表示されるので、変化が 品工部に10円シ工スが2つです。3つで, 2012<br>見られた部分を範囲指定すると画面中央に拡大波形

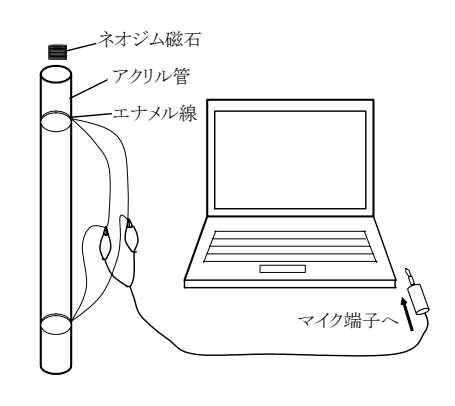

図2

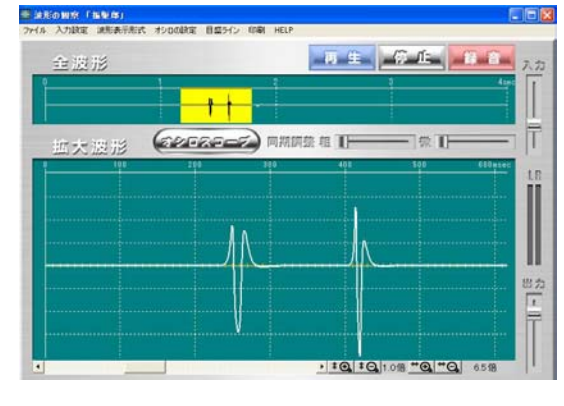

が現れる。変位が小さい場合には拡大ボタンを押して調節する。

ウ 考察

 強力な磁力をもつネオジム磁石を使うことで,コイルの巻き数が少なくても誘電起電力の変化を測定 することができる。なお,ネオジム磁石 1 個でも測定することができるが,落下途中で回転しやすいた め、3~4個程度つなげて実験するのが妥当と考えた。検流計を使って計測した場合,磁石がコイルを 通過する前後で電流の方向が急に変わるため、検流針の針が対応しきれず、誘導電流の変化の様子がわ かりづらいところがあったので,この方法は視覚的にもわかりやすい。次に,図の拡大波形を分析する と,左側の波形がアクリル管の上のコイルを通過したときの変化を示し,右側の波形が下のコイルを通 過したときの変化を示している。波形グラフの横軸は時間を表し,縦軸は誘導起電力の大きさを表して いる。電磁誘導で発生する誘導起電力の大きさは,単位時間にコイルを貫く磁束の変化量に比例するた め,磁石がより速く動いている下のコイルを通過した時の方が誘導起電力が大きく,作用している時間 が短いことがわかる。磁石の磁極の向きを反対にして落下させたり,エナメル線とミニジャックのつな ぎ方を変えてみたらどうなるか予想させたり,誘導起電力をもっと大きくするためにはどうしたらよい かなどを問いかけながら,授業を展開していくことによって,生徒の思考力を高めていくことができる のではないか。

エ 落下運動への応用

 二つのコイルを通過した時間もかなり正確にわかるので,アクリル管に巻くコイルの数を増やすなど の工夫をすれば,自由落下の公式を用いて重力加速度の導出の実験としても使えそうである。

#### (2) 相互誘導による音声電流の転送

相互誘導の例としては,図4のようにコイル2つを隣接させた場合が よく取り扱われる。1 次コイルの電源として直流電源を接続した場合は, 1次コイルに接続したスイッチをON, OFFしたときだけ2次コイル に誘導起電力が生じる。電源が交流の場合は,スイッチを閉じ交流電圧 をかけてやると、2次コイルには1次コイルの変化に対応した誘導起電 力が生じ,誘導起電力の大きさは,コイルの巻き数の比に関係してくる というものである。これは 1 次コイルに流れる電流の変化がコイルを貫 く磁束を変化させ,2 次コイルに誘導起電力が生じるからである。相互 誘導の現象を応用したものとして交流における変圧器があげられる。

ここでは,交流の代わりに音声電流を 1 次コイルに流し,2 次コイル に発生した誘導起電力による誘導電流を取り込んで再現する実験を試み る。

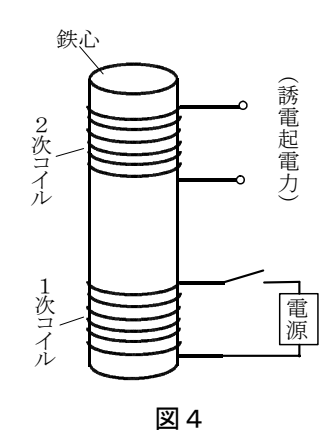

# ア 準備

 ラジカセ2台(送信側はイヤホン端子のあるラジオ等でもよい。受信側はマイク端子がついたもの), コイル(20回巻きや50回巻きのもの), ワニロクリップ付きジャックケーブル(ラジカセの端子に あったジャックで作ったもの), 鉄心

- イ 実験手順
	- 1 送信側は、ラジカセのイヤホン端子に1次コイルとつない だジャックケーブルを接続する。
	- 2 受信側は、ラジカセのマイク端子に2次コイルとつないだ ジャックケーブルを接続し,音が入力できる状態にしておく。
	- 3 送信側でラジオ等をかけ音量をあげていくと,受信側のラ ジカセのスピーカーから音が聞こえてくるので,コイル間の 間隔を変えたり,巻き数の違うコイルと取り替えて,聞こえ てくる音量の違いを確認する。
- ウ 考察

演示実験として簡単に扱える実験である。図5のように,右 側のラジカセのイヤホン端子からでた音声電流が1次コイルを 流れたとき,少し離れて置いてある2次コイルを貫く磁束が変

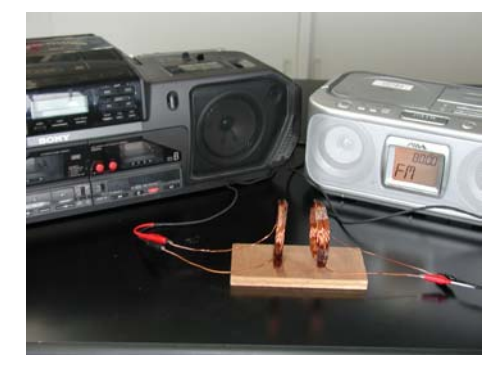

図5 相互誘導による音声の転送

化するので,2次コイルに誘導起電力が発生し,誘導電流が左側のラジカセのマイク端子(外部入力端 子)から内蔵アンプを通って音声電流が増幅されスピーカーから音が出てくる。2つのコイルが離れて

いてもスピーカーから音が聞こえてくるこの現象は,生徒にとって驚きを感じる実験であるといえるの ではないか。コイルの間隔を変えたり,1 次コイル 2 次コイルの巻き数を変えた場合どうなるかなど予 想させながら授業を展開できる。また2つのコイルの中に鉄心を通したらどうなるかなどを問うことに よって,これまで獲得してきた知識を使って深く考えさせることもできる。コイルの間隔を広げると音 量が小さくなり、片方のコイルに巻数の多いものを使うと、音量が大きくなることがわかる。また、受 信側の2次コイルを 90°回転させると,音はほとんど聞こえなくなる。磁界の向きにも注目できるので はないか。

#### (3) コンピュータによる相互誘導の分析

送信側と受信側のコイルの巻き数の関係がどうなるかを調べるために,ラジカセの代わりにコンピュー タを2台準備し,送信側のコンピュータには「理科ねっとわーく」のコンテンツより低周波発振器ソフト 「発音(はつね)」を用いて400Hz の正弦波を発生させ,受信側のコンピュータには「振駆郎」を用い て実験してみる(図6)。コイル1,コイル2の巻き数を変えることによってどのような変化があらわれ るか,また,送信側の周波数を変えた場合の変化を確認し,考察するものである。 ア 準備

 コンピュータ2台(送信側のコンピュータに低周波発振器ソフト「初音」,受信側のコンピュータに 「振駆郎」),ミニジャックコード(ワニ口クリップ付き)2本,コイル(直径約7cm,20回巻2個, 50回巻1個)

- イ 実験手順
	- 1 送信側のコンピュータのイヤホン端子に20回巻のコ イルとつないだミニジャックコードを接続する。
	- 2 受信側のコンピュータのマイク端子に20回巻のコイ ルとつないだミニジャックコードを接続する。
	- 3 2つのコイルを平行に少し離した位置に固定し、送信 側から400Hz の正弦波を送信し,受信側の波形を記録 する。

(送信側20回巻,受信側20回巻をパターン①とする)

- 4 同様に,コイルの巻数を送信側20回巻,受信側50 回巻(パターン②)にした場合を記録し比較する。
- 5 1次コイル,2次コイルとも巻き数を変えないで、送信 側から400Hz の正弦波を送信した場合(パターン③)

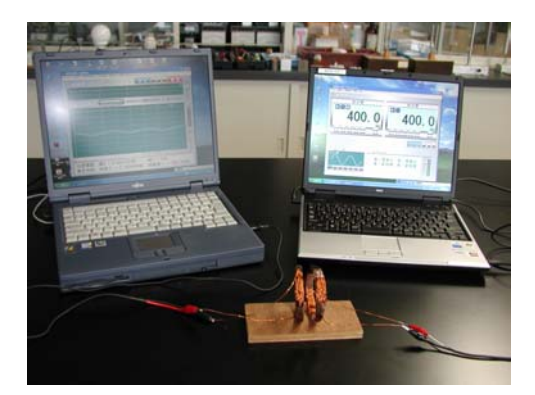

図6

と800Hz の正弦波を送信した場合(パターン④)の受信側の波形を記録し比較する。

ウ 考察

 ラジカセを使った実験でもコイルの巻数の違いによる音量の変化を調べてあるので,予想させてから 取り組む方が、より理解につながる。その際コイルを使わないで直接2台のコンピュータをつないで, どのような音(この場合は正弦波)が送信されているか確認する必要がある。また、誘導起電力の大き さを比較することになるため送信側は出力レベルを,受信側は入力レベルを変えないで実験する必要が ある。パターン①,②の結果を図7,図8に示す。巻数が増えた方が誘導起電力が大きくなり,巻き数 の比に相当する分だけ誘導起電力が大きくなっていることがわかる。また,受信した方の振動数は送信 側の400Hz と同じになっていることから,相互誘導によって振動数は変化しないことが分かる。なお, 受信した側の振動数は,ソフト上で 1 波長分をドラックすると,自動的に振動数が出てくるが,データ を読み取って振動数を導出ることもできる。

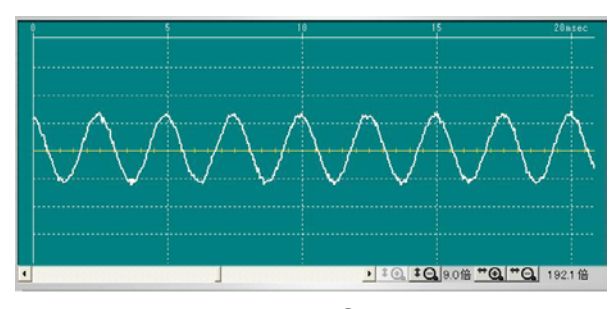

図7 パターン①の結果

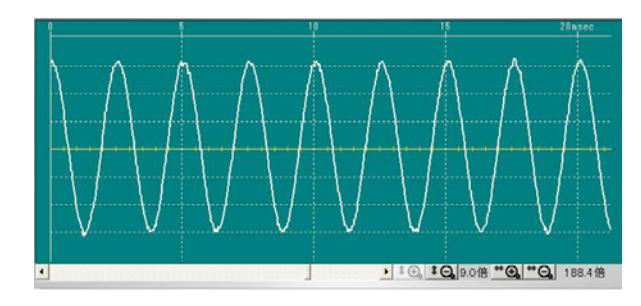

図8 パターン2の結果

次に、送信側から400Hz と800Hz の正弦波を送信した場合に、受信側でどのような違いが生じ るかを生徒に予想させる。誘導起電力の大きさは,単位時間当たりの磁束の変化量に比例することが理 解できていれば,800Hz の方が単位時間の変化量が大きいので誘導起電力が大きくなることが予想で きる。図9,図10より,1次コイルの振動数の大きい方が2次コイル側に大きな誘導起電力を生じさ せることがわかる。

1次コイルに正弦波(交流)を流した場合は、2次コイル側にも正弦波が発生するが、さらに発展的 な課題として、低周波発振器ソフト「初音」で発生させることができるノコギリ波,方形波などを1次 コイルに流した場合に,受信側の波形がどうなるかを考察させることは,相互誘導の理解を深めさせる ことにつながると考えられる。

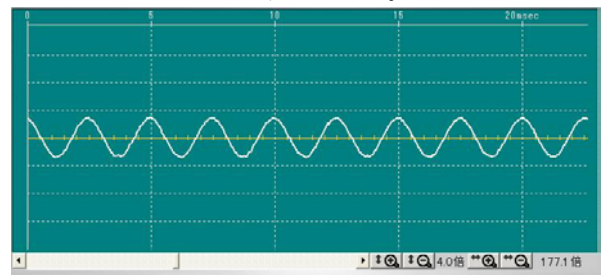

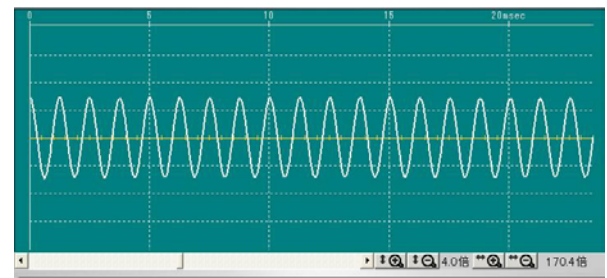

図9 パターン③の結果

図10 パターン(4)の結果

### 3 光通信

 通信については特に詳しく扱うことになってはいないが,電磁気分野では主に電磁波のところで通信に関 連したことが取り上げられている。携帯電話の普及,衛星通信,地上デジタル放送への移行など日常生活に 密接なかかわりをもち,なくてはならない手段となっている。ここでは,簡単な情報通信のしくみにふれる。

(図11)

一般に無線通信で,ある情報を伝送するには,その情報を電圧や電流等の電気信号の変化に変換する必要 がある。次に,ある周波数の電波(搬送波)に情報を運んでもらうためには,その電気信号の変化を電波の 変化に変換する必要がある。その操作を変調という。代表的な変調方法としてはAM変調やFM変調などが ある。また,送られてきた電波から再度その情報を取り出すには,電波の特性の変化から電気信号の変化を 取り出す必要がある。その操作を復調(または検波)という。

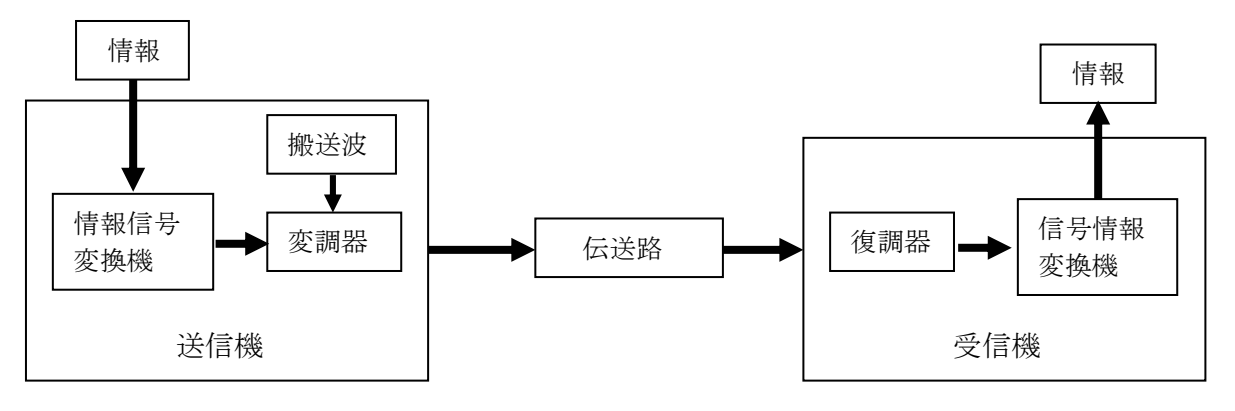

図11 一般的な情報通信のしくみ

搬送波として豆電球や懐中電灯の光を使って簡単に通信できることが知られているが,その方法の確認と LED(発光ダイオード)やレーザー光を使って実際に通信を試みる。

変調させるための工夫としては,コイルを回路に直列に入れる方法をとる。コイルを流れる電流が変化す るとき,電流によって作られる磁界が変化し,コイルを貫く磁束が変化するため,コイル自身にも誘導起電 力が生じる。これが自己誘導現象である。これは回路の中では抵抗としてのはたらきをもつことになるから, コイルに流した音声電流によって光の強さの強弱となって表れることになる。一方,受信側に太陽電池を用 いた場合,太陽電池は光の強さに応じた電流を生じるため,変調された音声電流を復調することができる。

 続いて,受信側の装置として使う太陽電池について簡単に説明する。 太陽電池(光電池)

光起電力効果を利用し,光エネルギーを直接電力に変換する 電力機器である。「電池」と言っても通常の一次電池(乾電池 など)や二次電池(鉛蓄電池など)のような電力を蓄えておく 機能はない。

太陽電池は小学校4学年で出てくる教材である。太陽電池を 使ってモーターを回すなどの取り組みに使われている。中学校 ではエネルギーの変換で太陽光から電気エネルギーの変換例と して出てくる。図11は実験の際の室内で点灯している蛍光灯 に,太陽電池を向けて記録したものである。100Hz の周波数 を測定した。このように光量のわずかな変化にも対応して測定 することができる。

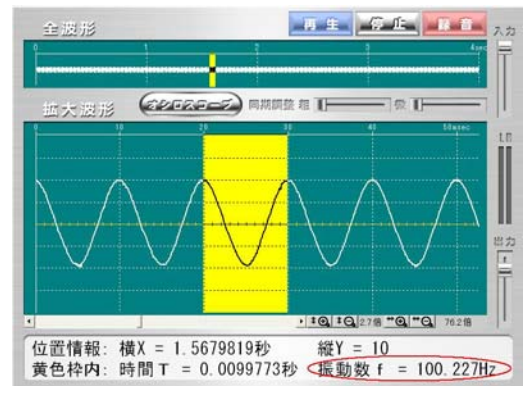

### (1) LEDを使った光通信

図12 蛍光灯の波形

日常生活ではLED (発光ダイオード)が急速に普及している。小学校3学年でも回路に豆電球が使わ れていたのが,最近ではLEDも使われる場面が多くなってきている。

LEDの特徴は次の①~③にまとめられる。

- ①低消費電力…明るいLEDでも,流れる電流は 10~30mA であり,豆電球(0.3A 程度)の 10 分の 1 以 下である。
- ②長寿命…寿命は,数万~10 万時間といわれている。時々点灯させる程度であれば半永久的である。

ただし、定格以上の電流を流すと、寿命は短くなり短時間で切れてしまう場合もあるため、L EDの順方向電圧と電源の電圧を考慮して抵抗を接続する必要がある。

③安価…電子部品店では,一般的なものは 1 個数円,高輝度のものでも 1 個数十円で購入できる。 LEDはダイオードの一種であるから,電流が流れる方向が決まっている。乾電池を接続する向きを間

違えると点灯しない。それでも大きな電圧をかけると破損する恐れがあるので,注意を要する。

送信部の製作と実験手順を示す。

- ア 準備
	- •超高輝度発光ダイオード (VE=3.0~3.6V)
	- ・単3 電池ボックス (2本用)
	- ・コイル(釘にエナメル線を200~300回程度巻いたも の)
	- ・リード線
	- ・セロテープ
	- 木材 $(60 \times 300 \times 10$ mm)
- イ 製作

図13の回路図をもとに、図14のように回路の様子がわか るよう配置した。

- ウ 実験手順
	- 1 送信部のコイルの両端にワニロクリップ付きジャックコードを つなぎ,ラジカセのイヤホン端子に接続する。
	- 2 太陽電池をワニ口クリップ付きジャックコードにつなぎ,ラジ カセのマイク端子に接続する。
	- 3 LEDを発光させ,光が太陽電池にあたるように方向を調節する。 (室内の蛍光灯等は消す)
	- 4 受信側のラジカセの音声ボリュームを大きくする。
	- 5 送信部と太陽電池間の距離を大きくしていき,どのあたりまで 聞こえてくるか確認する。

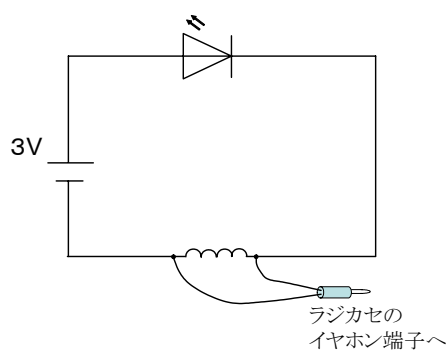

図13 送信部の回路図

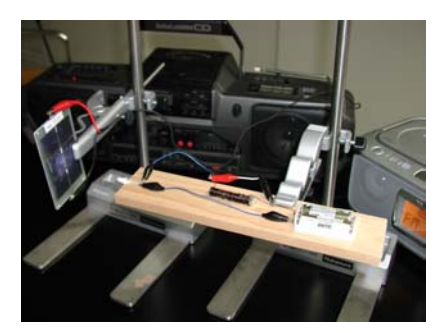

図14

#### エ 考察

 高輝度のLEDを使うとかなりよく聞こえる。目 で見て判断はできないが,LED の発光の明暗を太陽 電池が電気信号(この場合は電圧の強弱)に変換し, これをラジカセが増幅して音声として聞きとること ができる。今回の実験では1m以上はなれても聞き とることができた。図15はラジカセのかわりにコ ンピュータ2台を使い送信側から400Hz の正弦 波を送ったときの受信側の波形を記録したものであ る。

受信データからもわかるように,光にのせた音声 電流は,太陽電池で復調されても振動数は変化して いないことが分かる。

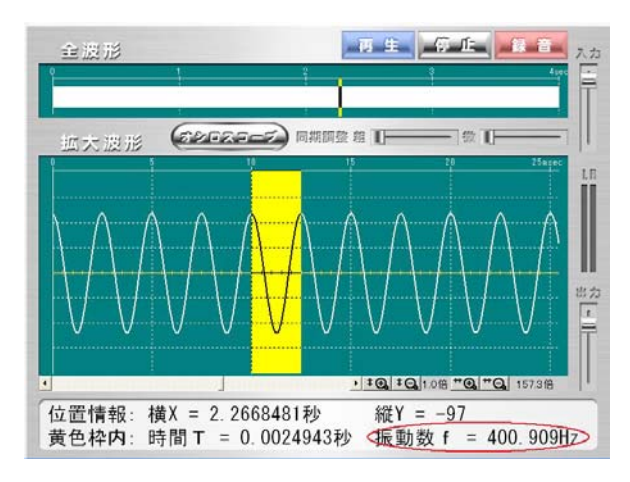

図15

### (2) レーザー発振器を用いた光通信

ラジカセのイヤホン端子からでてくる音声電流(電気信号)をレーザー光に変調させるために,レーザ ーポインターを使う場合は,電源にコイルを直列に入れなければならないので,ポインターの電源部分に 穴を開けるなど加工がむずかしい。そこで,安価なレーザー発生モジュールを利用してコンパクトにまと めたレーザー発生装置を製作し,それを使って光通信を試みる。

レーザー発生装置の製作及び実験手順を示す。

ア 準備

- ・赤色レーザー発生モジュール(波長 650nm,出力 1W,電源3V)
- ·単3電池ボックス (4本用, フタ・スイッチ付 外寸 68×65×20mm) 1個
- ·コイル(釘(長さ約5cm)にエナメル線200~300回程度巻いたもの)
- ・リード線
- イ 製作上の留意点

単3電池ボックス (4本用)に, 図16のように2本の 乾電池とコイル,発生モジュールを直列に接続する。コイ ルの両端にはイヤホン端子へつなげるためのリード線を付 ける。その際, 電池2本分の電極板やもともとついていた リード線を外し,リード線が出ていた穴を大きくしてレー ザー発生モジュールの発光部分から,レーザー光がきちん と出ていくことを確認してから固定する。イヤホン端子へ つなげるリード線の穴を,レーザーの発光部分と反対側の 方にあける。

- ウ 実験手順
	- 1 製作したレーザー発生装置からでている2本のリード 線を、ワニロクリップ付きジャックにつなぎ、ラジカセ のイヤホン端子に接続する。
	- 2 太陽電池をワニ口クリップ付きジャックコードにつな ぎ,ラジカセのマイク端子に接続する。(図17)
	- 3 レーザー発生装置のスイッチを入れ,レーザー光が太 陽電池に当たるように方向等を調整する。(レーザー光 を目には絶対当てないように注意する。また,室内の蛍 光灯を消す)
	- 4 送信側のラジカセからラジオ等の音声を流す。(ボリ ュームは最大にする)
	- 5 受信側のラジカセの音声ボリュームを大きくする。

 $\oplus$   $\ominus$  $11$ コイル イヤホン端子 図16

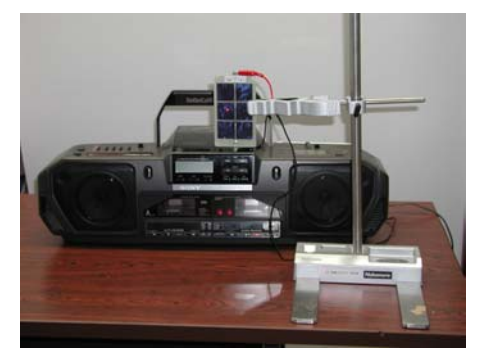

図17

6 どのくらいの距離まで聞こえるか確認する。(図18はレーザー光を使ったときの光通信の全体像)

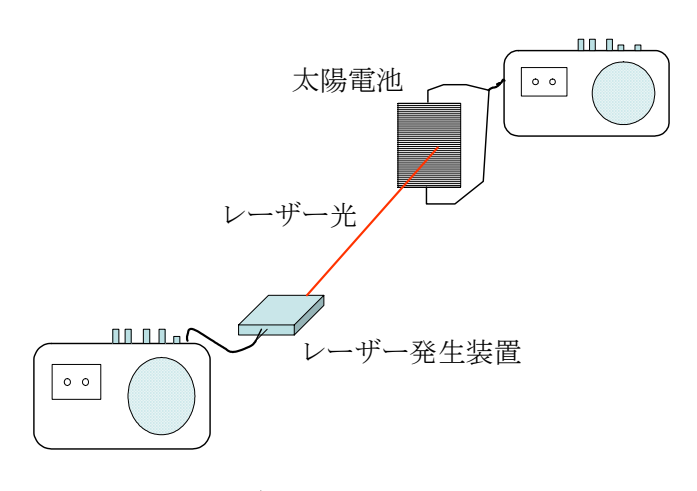

図18 レーザー光を使ったときの光通信の全体像

### エ 考察

 一般的に光通信といえば,光ファイバーを使 った大量のデータを送信するシステムを指すが, 今回の方法はある意味で原始的な方法であると もいえる。レーザー光は拡散しないために,今 回使用した出力1Wのレーザーでもかなり遠く まで届く。この実験で実験室の端から端まで音 声が聞き取れるということが体験できるため, 生徒にとってインパクトのある実験といえるの ではないか。廊下などに出て,どのくらい遠く まで聞くことができるのか試したくなる実験で ある。

LEDを使った場合に比べると光量が少なく, 太陽電池のほんの一部しか照射していないため, 雑音がはいって聞きづらい面もあるので,実験 するときはできるだけ室内を暗くして行う必要 がある。

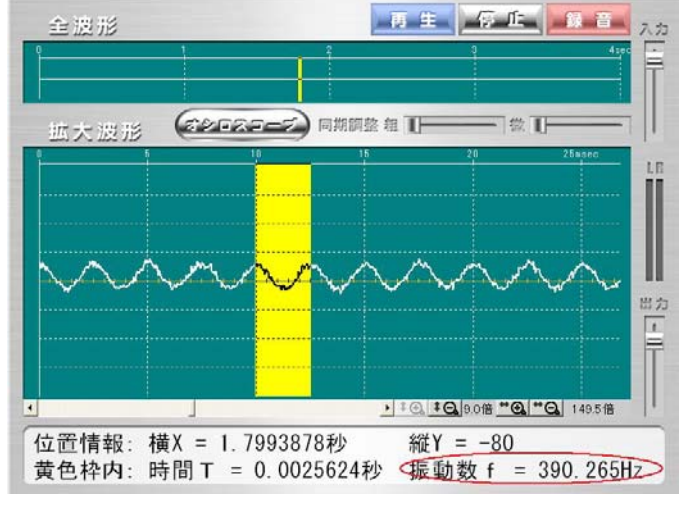

図19

図19はLEDを使ったときと同様に、コン

ピュータを使って400Hz の正弦波を送信したときの,受信側の波形である。入力信号が小さく,ソフト 上での拡大率を最大にしたものだが,振幅は非常に小さい。ラジカセを使うことによって,内蔵されてい るアンプを通して音声電流がかなり増幅されていることがわかる。

今回作成したレーザー発生装置はパッケージ化されているので,非常に持ち運びに便利である。光の単 元で扱われる反射や屈折,回折格子の実験でも,そのままレーザー光源として使え,有効利用できるもの と考えられる。ただし,レーザー光は目にあてると大変危険なので,生徒には十分注意を喚起してから実 験を行う必要がある。

### Ⅳ 研究のまとめ

電磁誘導等の実験に音解析ソフトを使いコンピュータを測定装置として活用する方法は、オシロスコープ 的な表示だけでなく,データを記録することができるため,誘導電圧等の変化の様子を測定後により詳しく 分析できることがわかり,有意義な方法と考えられる。また,LEDやレーザーの回路にコイルを取り入れ た装置で光通信を行う実験では,現代の生活と密接にかかわっている情報伝達の手法にも言及することにな り,より身近で生徒の興味・関心を引く実験となるのではないかと考える。また,光通信用に改良したレー ザー発生装置は,コンパクトにまとめてあるので使いやすく,他の単元でも有効に使えるものである。

### Ⅴ 本研究における課題

 実際,交流電源を使って行う実験でコンピュータを直接測定装置として使用する場合は,コンピュータに 過大な電圧,電流が流れる危険性があるため,回路に大きな抵抗をいれ十分電圧,電流を小さくしてからで ないと測定できないなどの問題もあり検討を要する。光通信については,受信部にフォトダイオードなどを 使い簡単なアンプを製作し,もっとコンパクト化する方向で改良していきたい。また,授業を展開するうえ で今回の実験等を行う際に手助けとなる効果的なワークシートを作成し,科学的な思考を促し,定着を図る 工夫が必要と考える。

<引用文献>

 文部科学省 「高等学校学習指導要領解説 理科編 理数編」,p.65~66,p.79 「中学校学習指導要領解説 理科編」, p. 30 「小学校学習指導要領解説 理科編」, p. 23~25

<参考文献>

左巻健男 滝川洋二 編著 1998 「たのしくわかる物理実験事典」 東京書籍

<参考URL>

 文部科学省 「幼稚園,小学校,中学校,高等学校及び特別支援学校の学習指導要領の改善について」 (答申),2008.1.17) http://www.mext.go.jp/a\_menu/shotou/new-cs/news/20080117.pdf 独立行政法人科学技術振興機構(JST) 「理科ねっとわーく」 http://www/rikanet/jst.go.jp 北海道理科教育センター コンピュータの活用

http://www.ricen.hokkaido-c.ed.jp/444computer/contitle.html#01 北海道理科教育センター 研究紀要

http://www.ricen.hokkaido-c.ed.jp/410kenkyuukiyou/410kiyou top.html